########################################################################## ## ## ## LOS TEXTOS POÉTICOS DE FERNANDO DE HERRERA. ## ## APROXIMACIONES DESDE LA ESTILÍSTICA DE CORPUS Y LA ESTILOMETRÍA ## ## Tesis doctoral escrita por Laura Hernández Lorenzo ## ## Capítulo 6. Análisis con métodos de corpus y computacionales ## ## Apartado 6.2.1. Densidad léxica ## ## Script 1 de la Tesis ## ## ## ##########################################################################

> # Creamos la ruta al directorio de trabajo donde está el corpus: setwd("Dropbox/Tesis1/Corpus Herrera/definitivo/Anexo\_3")

# Introducimos en R el archivo del que queremos calcular la STTR: text = scan("Pacheco\_poemasmod2.txt", what="character", sep="\n")

> # Convertimos a minúsculas: Textminus <- tolower(text)

# Creamos una lista con las palabras del texto: Textpalabras <- strsplit(Textminus, "\\W")

# Deshacemos la lista: Textpalabrasdef <- unlist(Textpalabras)

# Eliminamos los huecos entre palabras: no.huecos.v <- which(Textpalabrasdef!="") Textpalabrasdef <- Textpalabrasdef[no.huecos.v]

> Textpalabrasdef totalwords= length(Textpalabrasdef)

# Establecemos la longitud que tendrán los segmentos a testar: segmentLength = 2000

# Establecemos el número de segmentos en los que queda dividido el texto: segmentNumber=as.integer(totalwords/segmentLength)

totalUnique= length(unique(Textpalabrasdef))

segments = matrix(list(), nrow=segmentNumber,ncol= segmentLength) chunks=vector(mode="character",length=segmentNumber)

# Creamos el primer bucle: for (i in 1:segmentNumber){  $i=1$  while(j<segmentLength+1){ segments[[i,j]] = c(segments[[i,j]],Textpalabrasdef[(i-1)\*segmentLength+j])  $j=j+1$  } }

# Creamos una función para calcular la TTR: TTR <- function(textArg) 100\*length(unique(textArg))/length(textArg)

# Creamos el segundo bucle: TTRs=vector(mode="numeric",length=segmentNumber) for(i in 1:segmentNumber){ TTRs[i]=TTR(unlist(segments[i,])) meanTTR=mean(TTRs) }

# Obtenemos la medida de las TTR por fragmentos del texto, esto es, la STTR: meanTTR

##########################################################################

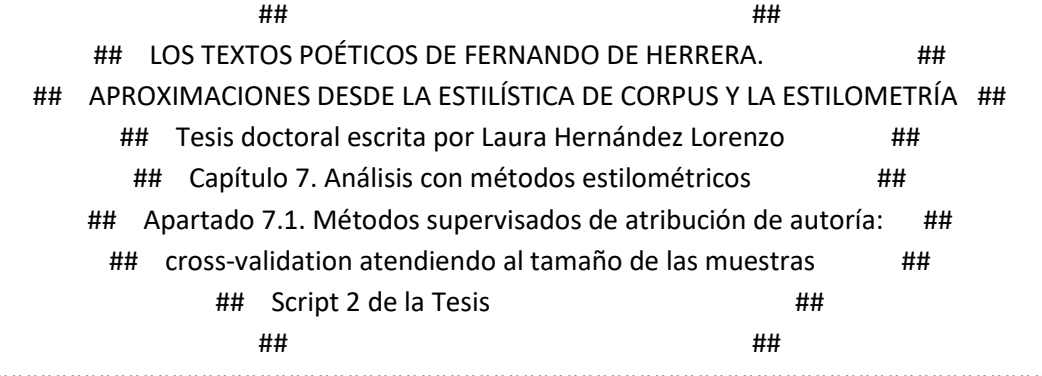

##########################################################################

# Una vez que tengo una tabla csv con todos los resultados ponderados de los diferentes autores, # introduzco la tabla en R:

> tabla = read.csv("Size/Resultados.csv", header = FALSE) tabla

# Creo dos variables para guardar, por un lado, los resultados (accuracy), # y, por otro, el nº de palabras (words):  $accuracy = table[0, 3]$ accuracy words =  $tabla[,4]$ 

words barplot(accuracy, words, plot = TRUE) length(words)

```
# Escribo un bucle para obtener las medias de accuracy por intervalos:
                     final = c()intervals = c(0, 1500, 3000, 4500, 6000, 9999999)
           for(j in 2:length(intervals)) {
                        R < -0for(i in 1:length(words)) {
if (words[i]>intervals[j-1] & words[i] < intervals[j])
               {R < c(R, accuracy[i])}\mathcal{E}\}final \leq- c(final, mean(R))
                          ļ
             # Aquí termina el bucle
```
# Genero la figura 29:

barplot(final, xlab = "Texts size (words)", ylab= "Accuracy", col = c("red", "blue"), ylim =  $c(0,1.0)$ , names.arg =  $c("0-1500", "1500-3000", "3000-4500", "4500-6000", "6000-or more")$  $H$ <sup> $H$ </sup>  $H$ ## LOS TEXTOS POÉTICOS DE FERNANDO DE HERRERA. ## ## APROXIMACIONES DESDE LA ESTILÍSTICA DE CORPUS Y LA ESTILOMETRÍA ## ## Tesis doctoral escrita por Laura Hernández Lorenzo  $##$ ## Capítulo 7. Análisis con métodos estilométricos ## ## Apartado 7.7. Verificación de autoría: impostores  $##$ ## Script 3 de la Tesis  $##$ ## ##

library(stylo) # version >=  $0.6.7$ 

## Para el corpus de sonetos de poesía áurea # cargo los ficheros en R desde una carpeta tokenized.texts = load.corpus.and.parse(files = "all", corpus.dir="Desktop/corpus")

# creo una lista de las palabras más frecuentes (limitada a 5000, por ejemplo, pero lo puedo cambiar según el análisis):

features = make.frequency.list(tokenized.texts, head = 5000)

# creo una tabla de frecuencias relativas:

data = make.table.of.frequencies(tokenized.texts, features, relative = TRUE)

# Aplico Impostores: ¿quién es AN? (usando Delta clásica como medida de distancia) results = imposters(reference.set = data[-c(3),], test = data[3,]) write.csv(cbind(results, names(results)), file = "my\_resultsANDeltadef3000.csv")

# Aplico Impostores: ¿quién es AN? (usando la Delta de Eder como medida de distancia)  $results = imposes(reference.set = data[-c(3),], test = data[3,], distance = "eder")$ write.csv(cbind(results, names(results)), file = "my\_resultsANEder4000.csv")

# Aplico Impostores: ¿quién es AN? (usando Cosine Delta como medida de distancia) results = imposters(reference.set = data[-c(3),], test = data[3,], distance = "wurzburg") write.csv(cbind(results, names(results)), file = "my\_resultsANWurzburgdef5000.csv")

> # Para obtener los valores que marcan los límites de la zona gris imposters.optimize(data)

############################################################################# ########

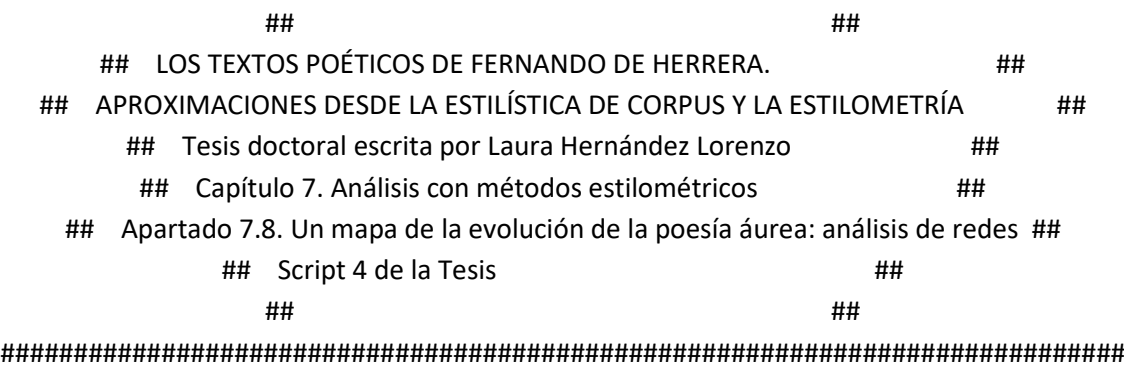

########

# Establecemos el directorio de trabajo donde está la tabla exportada de Gephi setwd("Desktop")

# Importamos la tabla en R y guardamos los datos de las fechas de nacimiento my.data = read.csv("ADSO table3.csv")  $Birth = my.data[,15]$ 

> # Creamos un histograma para las fechas de nacimiento hist(Birth)

# Creación del boxplot para evaluar la relación entre cronología y modularidad

Modularity = my.data[,20] boxplot(Birth~Modularity, main = "Modularity class", ylab = "Birth date", col = c("green", "blue", "brown"))

# Para ver si existe una correlación entre fecha de nacimiento y centralidad en el grafo

# Calculamos la diferencia de cada fecha de nacimiento a la media y convertimos a valores absolutos difference to mean year = Birth - mean(Birth)

abs\_difference\_to\_mean\_year = abs(difference\_to\_mean\_year)

# Guardamos los datos de closeness y harmonic closeness centrality  $Closeness = my.data[,12]$ Harmonic\_closeness\_centrality = my.data[,13]

# Creamos dos variables que incluyan los dos conjuntos de datos a testar (fecha de nacimiento + medida de centralidad) x = abs\_difference\_to\_mean\_year y = Closeness

> # Generamos la regresión lineal regression <- lm(x~y)

# Pedimos el resumen de resultados para ver el valor p obtenido summary(regression)

> # Excluimos a Joseph de Litala como outlier  $Birth2 = my.data[-(4), 15]$  $my.data2 = my.data[-(4),]$

# Repetimos los procesos anteriores del análisis sin Joseph de Litala difference to mean year2 = Birth2 - mean(Birth2) abs difference to mean year2 = abs(difference to mean year2)  $Closeness2 = my.data2[,12]$ Harmonic\_closeness\_centrality2 = my.data2[,13]  $x = abs$  difference to mean year2 y = Harmonic\_closeness\_centrality2 regression <- lm(x~y) summary(regression)